#### Rudolf Kibler

Staatliche Führungsakademie für Ernährung, Landwirtschaft und Forsten, München

DV-EINSATZMÖGLICHKEITEN IM RAHMEN DER ERNÄHRUNGSBERATUNG

### 1. Einleitung

Die dynamische Entwicklung auf dem DV-Sektor in den letzten 10 bis 20 Jahren bedingte auch den Einzug computerunterstützter Berechnungssysteme und Service-Leistungen in die Ernährungsberatung. Nach einer Studie der "International Management Consultants Limited", London, (Trends in Terminal Development, 1976-85) werden bis 1985 allein in Europa fast 2 Millionen Terminals installiert sein; davon über 1 Million als Datenendgeräte in öffentlichen Netzen. Allein in der Bundesrepublik Deutschland rechnet man bis 1985 mit ca. 500.000 installierten Terminals. Auch der Markt für sog. "Heimcomputer" erfreut sich steigender Zuwachsraten. So geht man z.B. bei "Texas Instruments" von Verkaufszahlen aus, die 1985 bereits bei 300.000 Heimcomputer-Geräten liegen dürften. Ebenso eröffnen neuere Kommunikationstechniken, wie z.B. Bildschirmtextsysteme ein weites Feld an Einsatzmöglichkeiten im Rahmen der Ernährungsaufklärung und -beratung. Als Beispiel seien hier genannt: Ratschläge für Anbau und Düngung von Obst und Gemüse, Konservierungs- und Aufbewahrungshinweise für Lebensmittel, Rezepturen aus neueren Lebensmitteln (Exoten), Antworten auf aktuelle Ernährungsfragen, Hinweise auf Beratungsstellen u.a.

## 2. Erste Ansätze

Die Entwicklung computerunterstützter Berechnungssysteme im Bereich Ernährung gingen von den USA aus. Beispielhaft sei hier das von PELLET und WHEELER, 1965 (1) ausgearbeitete Programm genannt, welches eine optimale Mischung aus 10 verschiedenen Eiweißträgern bei minimalen Kosten und optimalem Eiweißwert ermöglichte. Programme zur Berechnung des Gehalts an 20 Nährstoffen in tatsächlich verzehrten Speisen folgten. Um genaue Aussagen über das Ernährungs- und Gesundheitsverhalten großer Bevölkerungskreise in den USA machen zu können, wurden zur Auswertung der im Rahmen der "Health and Nutrition Examination Survey" (HANES) erhobenen Daten (1971-74) umfangreiche DV-Systeme eingesetzt (2).

In der Bundesrepublik Deutschland konnten 1970 erstmals KNICK und Mitarbeiter ein computervermitteltes Reduktionsdiätprogramm erfolgreich bei Übergewichtigen anwenden (3). Nach ähnlichem Muster wurde das von der Arbeitsgruppe STOCKSMAIER ausgearbeitete "Ernährungsberatungssystem" (EBS) für Infarktpatienten eingesetzt (4). Umfangreiche Datensammlungen, welche wesentliche Aspekte des Ernährungsverhaltens vermitteln sollten, wurden über das Projekt "CEB" (Computer-Ernährungsberatung) im Jahre 1973 modellhaft in Nordrhein-Westfalen erhoben (5). Weitere Übersichten geben HOOVER, 1976 (6) und KNICK, 1976 (7).

# 3. DV-Einsatzmöglichkeiten unter quantitativem Aspekt

Um nun die weite Palette an DV-Einsatzmöglichkeiten im Rahmen der Ernährungsberatung etwas zu strukturieren, erscheint es sinnvoll, sie nach quantitativen und qualitativen Gesichtspunkten zu erörtern. Quantitativ heißt in diesem Zusammenhang die Übernahme aller denkbar mögli-

#### 400 R. Kibler

chen routinemäßigen Rechenoperationen im Rahmen einer Ernährungsberatung durch EDV-Programme bzw. Computer. In Anlehnung an die von ALBRECHT, Hohenheim, vorgeschlagene Unterscheidung in "Klassische Nachfrageberatung" und "initiative Beratung" sollen zunächst für diese Bereiche Anwendungsmöglichkeiten unter quantitativem Aspekt vorgestellt werden.

4. Einsatz der DV im Rahmen der "Klassischen Nachfrageberatung"

Bei dieser Beratungsform wendet sich der "Beratungsfall" an die Beratungsstelle. Als Problemfälle wären beispielsweise zu nennen übergewichtige Personen, Diabetiker etc. Nicht nur Individuen, sondern auch Klein-/Großgruppen wie z.B. Anstalshaushalte (Kindertagesstätten, Altersheime, Justizvollzugsanstalten bzw. deren Träger) treten an die Beratungsstelle heran. Eine von vielen möglichen Fragestellungen wäre hierbei, ob die täglich angebotene Kost vom gesundheitlichen (ernährungswissenschaftlichen) Standpunkt aus zu vertreten ist.

Wie aus Abbildung 1 zu entnehmen ist, lassen sich in diesem Zusammenhang eine Reihe von dazu erforderlichen Berechnungsvorgängen durch Computerleistungen ersetzen.

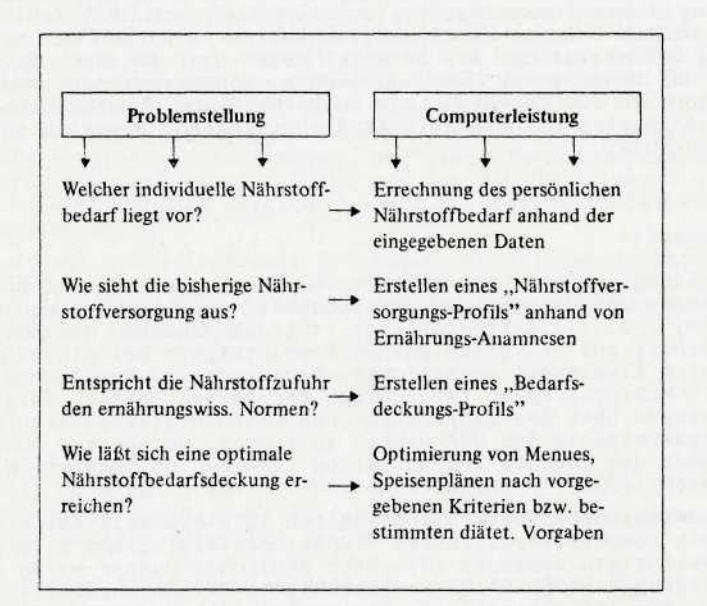

Abbildung 1: Einsatz der DV in der klassischen Nachfrageberatung

Für die Errechnung des persönlichen Nährstoffbedarfs wurde das vom Bayer. Staatsministerium für Ernährung, Landwirtschaft und Forsten entwickelte System "ERNIS" bereits erfolgreich im Rahmen der Ernährungsberatung an den Ämtern für Landwirtschaft eingesetzt (s.a. Ernährungs-Paß)

Die rechnerische Ermittlung eines "Nährstoffversorgungs-Profils" kann bei Individuen über Ernährungsanamnesen (14tägig) bzw. "24-h-Recalls", bei Großgruppen durch Speisenplan-Analysen per Computer erhoben werden. Im Bereich der Großhaushalte bietet sich das von KARG und Mitarb.,1979 (8, 9) für deutsche Verhältnisse überarbeitete Programmpaket "Camp-W" zur Speisenplan-Analyse und Menue-Optimierung an.

5. Einsatz der DV im Bereich der "initiativen" Ernährungsberatung

Diese Beratungsform versteht sich mehr als eine von der Beratungsstelle ausgehende bzw. geplante und zielgruppenkonform gesteuerte Aktivität. Dies erfordert ein annähernd genaues "Bild" von möglichen Zielgruppen, was nur durch umfangreiche Datenkollektive gewährleistet werden kann. Die Datenerhebung erfolgt über die gängigsteh sozial-empirischen Methoden wie Interviews, Fragebogen etc. Datenspeicherung und -auswertung nach den jeweiligen Kriterien erbringt die DV. Beispielsweise plant ei-ne Beratungsstelle für die Zielgruppe "Schulkind" (Alter 10-12 Jahre) eine Beratungsmaßnahme. Sie möchte wissen, wie z.B. die Frühstücksgewohnheiten dieser Zielgruppe aussehen (was, wieviel, wann wird gefrühstückt ?), welche Lebensmittel werden besonders bevorzugt/gemieden, bestehen Zusammenhänge zwischen Verzehrgewohnheiten und Bildungsstand der Familie, Haushaltsgröße, Stadt-/Landprovenienz etc. Abbildung 2 zeigt die in diesem Zusammenhang interessierenden Fragestellungen sowie die entsprechende, über die EDV zu erbringende Problemlösung. Hervorzuheben wäre hierbei die Möglichkeit einer effektiven Zielkontrolle (Vergleich der "post-/ante-"Datenkollektive), was bislang innerhalb der Ernährungsberatung noch als Schwachstelle angesehen werden muß.

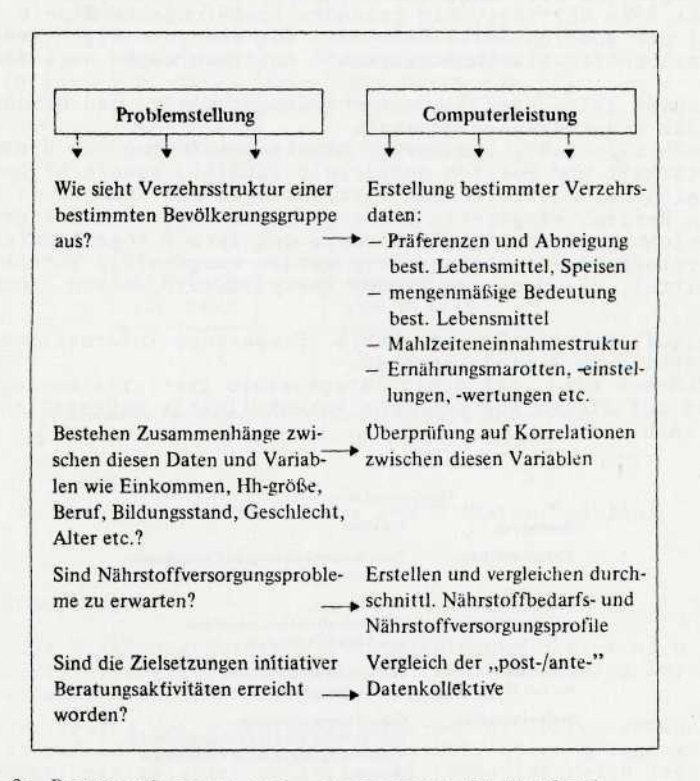

Abbildung 2: Datenerfassung und -auswertung im Vorfeld initiativer Beratungsaktivitäten

## 6. DV-Einsatzmöglichkeiten unter qualitativem Aspekt

In qualitativer Hinsicht bietet sich die EDV als Träger neuerer Kommunikationssysteme für folgende Bereiche an:

- computergesteuerte Schulungs- und Unterweisungssysteme für "diätetische Problemgruppen" wie z.B. Diabetiker, Übergewichtige etc. Als Beispiel soll der Ablauf des eingangs erwähnten von KNICK und Mitarbeitern entwickelten Reduktionsdiätprogramms gezeigt werden (siehe Abb. 3).
- Im Rahmen von Bildschirmtext-Systemen eignen sich Programme zur Aktualisierung des Ernährungswissens von Mittlerpersonen oder zur Behebung von Informationsdefiziten beim Verbraucher bezüglich einzelner Lebensmittel, Nährstoffe, Zubereitungsarten, -gerate, neueren Lebensmitteln und Rezepturen.
- Als weiteres wären hier zu nennen computerunterstützte Ernährungserziehungsprogramme für die Zielgruppe Klein-/Schulkind (z.B. in Form von Frage- und Antwortspielen).
- Nicht zuletzt ergibt sich ein Einsatzbereich der EDV im Rahmen von Aktionstagen, Ausstellungen, Schwerpunktwochen etc., welcher einerseits mit dazu beiträgt, ein gesundes Ernährungsbewußtsein zu schaffen. Auf der anderen Seite kann dies für den jeweiligen Träger bzw. Organisation öffentlichkeitswirksame Ausstrahlungen nach sich ziehen (10).

Als Beispiel seien hier die verschiedenen "Wiege- und Gesundheitspässe" der Krankenkassen genannt.

Der "Ernährungs-Paß", vom Bayer. Staatsministerium für Ernährung, Landwirtschaft und Forsten entwickelt (ERNIS), konnte bisher recht erfolgreich bei Ausstellungen, Aktionstagen und -wochen (z.B. Grüne Woche in Berlin) eingesetzt werden. Er ermittelt das Sollgewicht, die Abweichung vom Sollgewicht sowie den darauf abgestimmten Energieund Nährstoffbedarf. Gleichzeitig werden mengenmäßig Vorschläge für Lebensmittel, die den errechneten Energiebedarf decken können, ausgegeben.

Eine Ablauflogik des Systems ERNIS (Ernährungs-Informations-System) ist in Abbildung 4 wiedergegeben.

Hervorzuheben wäre, daß damit interessante statistische Auswertungen über das auf diesem Weg erhobene Datenkollektiv angestellt werden können (Abb. 5).

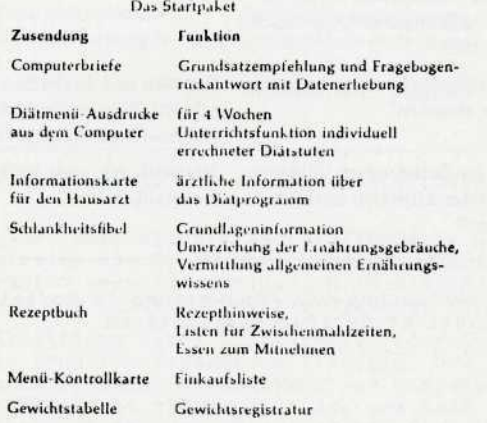

# Abbildung 3: Computervermittelte Reduktionsdiät (nach (3))

#### **MESSEBESUCHE R** ------------------------------= = = »»

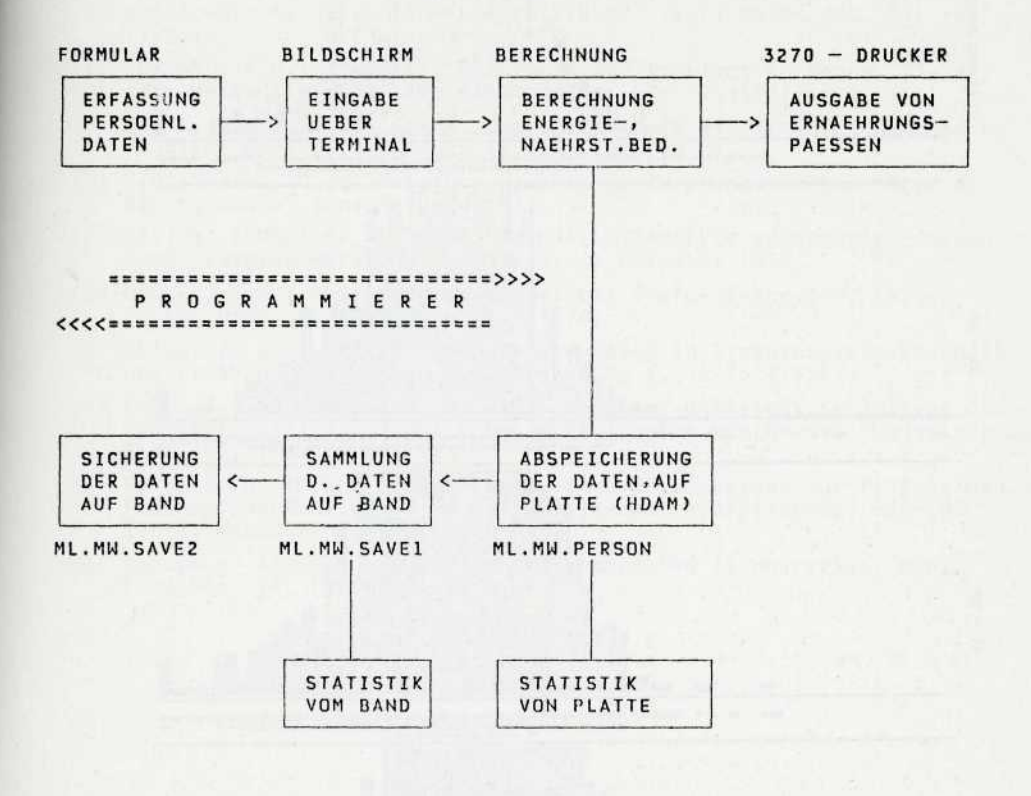

ea « ± S-BS s a B a a a a a = s a a a \* a s a s-s s a asaa a e a s's:js:sa>>>> **ERNAEHRUNGS-FACIIMAN N**

Abbildung 4: Ablauflogik des Systems ERNIS (Datenflußplan)

# 7. Schlußbemerkungen

Im Rahmen der Ernährungsberatung und -aufklärung bietet sich ein weites Feld an DV-Einsatzmöglichkeiten an, das innerhalb dieses kurzen Zeitrahmens nur annähernd behandelt werden konnte.

Insbesondere sollte der Schwerpunkt mehr auf die Datensammlung und -auswertung im Vorfeld initiativer Beratungsaktivitäten gelegt werden. Analog den Marketingstrategien im freien Wirtschaftsbereich lassen sich anhand umfangreicher, strukturierter Datenkollektive zielgruppenorientierte Anspracheformen, Methoden und Auswertungstechniken sinnvoll und effektiv planen und einsetzen.

Das Selbstverständnis der Ernährungsberatung verbietet es jedoch, den Ernährungsberater vollkommen durch Computeranwendungen zu ersetzen. Sie dienen ihm lediglich als Hilfsmittel zur Findung optimaler, d.h. an die Bedürfnisstruktur des Beratungsklienten und an die jeweilige Beratungssituation angepaßter Ernährungsratschläge.

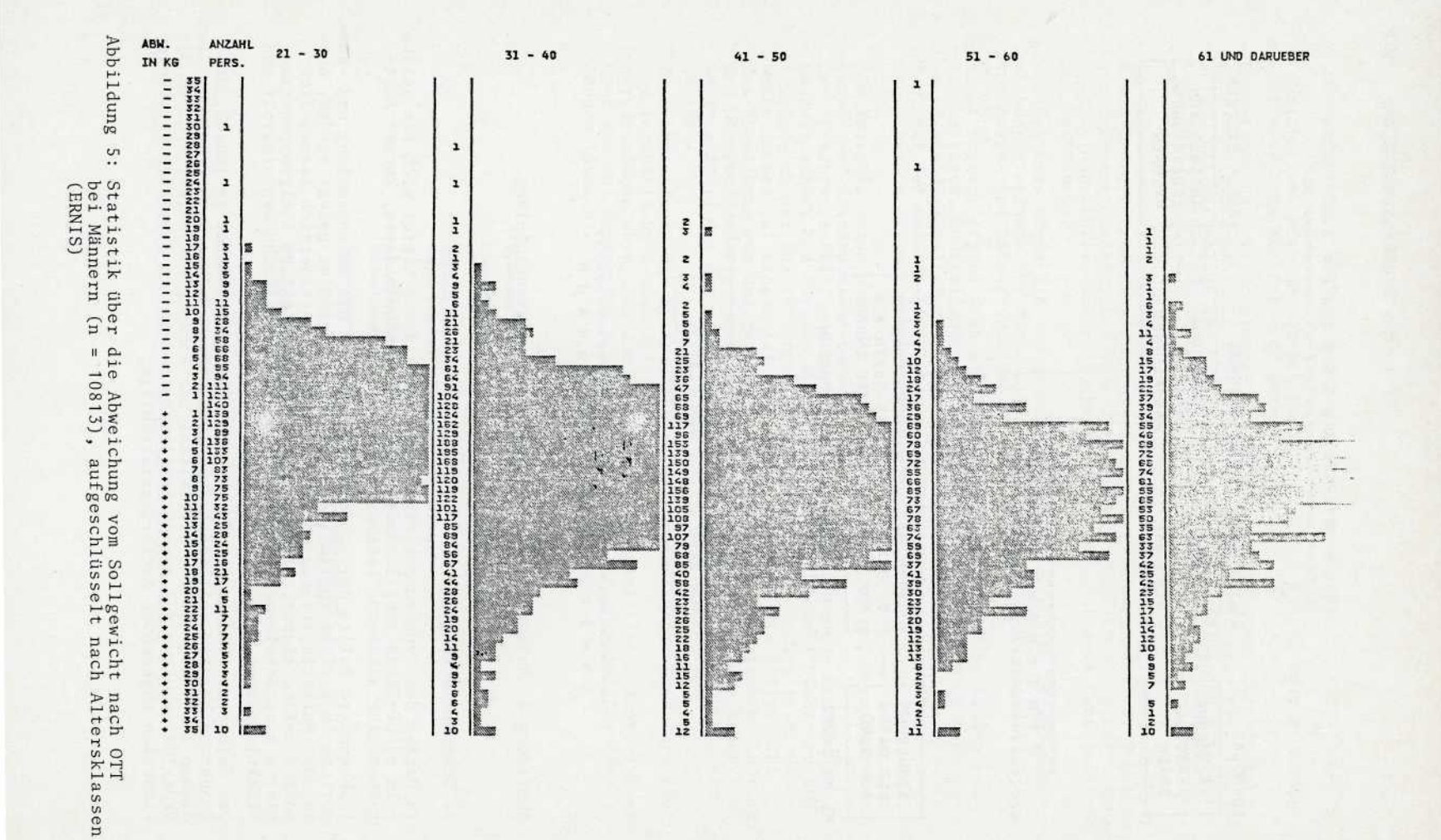

LITERATUR

- (1) PELLET, P.L.; E.F. WHEELER: Demonstration of Computer programmes applicable to nutritional calculations. Proc. Nutr. Soc. 24, xli (1965).
- (2) YOULAND, D.M.; A. ENGLE: Practices and Problems in Mones. Dietary data methodology. J. am. Diet. assoc. 68, 22 (1976).
- (3) GIERE, W.; B. u. J. KNICK: Computereinsatz bei Ernährungstherapie-Studien. Med. u. Ernährung 13, 197-202 (1972).
- (4) STOCKSMAIER, U. u. Mitarb.: Ernährungs-Beratungs-System. Bild d. Wissenschaft, Sonderdruck, 1977.
- (5) Zit. n. SCHNEIDER, L. u. G. DRANSFELD: Aspekte vernünftiger Ernährung. Verbraucherdienst, Sonderdruck Dezember 1979.
- (6) HOOVER, L.W.: Computers in dietetics: State-of-the-art, 1976. J. am. Diet. assoc. 68, 39-42 (1976).
- (7) KNICK, J. u. B. KNICK: Computeranwendung in Ernährungswissenschaft und Ernährungsberatung. Akt. Ernährung 2, 72-75 (1976).
- (8) KARG, G.; G. OHMAYER u. E. BAUR: Computer-unterstützte Analyse des Nährstoffgehalts und der Lebensmittelkosten von Menues. Hauswirtsch. Wiss. 27, 174-180 (1979).
- (9) KARG, G. u. IMPLER: Entwicklung eines EDV-Services zur Prüfung und Planung von Mahlzeiten in der Gemeinschaftsverpflegung, unveröffentl. Manuskript 1979.
- (10) Anonymus: Are the general public interested in nutrition. Nutr. Food Sei. S&\_, 15 (1979) .